# **Eviter les éditeurs prédateurs (***predatory publishers***) en 4 points**

- **1. Qu'est-[ce qu'un éditeur prédateur](#page-0-0) ?**
- **2. [Indices caractérisant de potentiels éditeurs prédateurs](#page-1-0)**
- **3. [Conseils et outils disponibles pour les identifier](#page-3-0)**

**4. [Autres prédations : ouvrages et thèses, pseudo-presse de prestige, faux congrès](#page-3-1) [Liens utiles](#page-4-0)**

# <span id="page-0-0"></span>**1. Qu'est-ce qu'un éditeur prédateur ?**

L'essor du mouvement du libre accès aux résultats de la recherche sur internet (*Open access*) s'est accompagné de la création de **pseudo-revues scientifiques** par des maisons d'édition (éditeurs, *publishers*) peu scrupuleuses, qualifiées d'éditeurs prédateurs. En anglais, on parle de *predatory scholarly open-access publishers, predatory publishers, predatory journals.*

Le but d'un éditeur dit prédateur est de gagner de l'argent sans se soucier de promouvoir ni de pérenniser les résultats de la recherche scientifique. Le processus éditorial, la gestion financière et le fonctionnement des revues sont **opaques** et sans rigueur scientifique, et ne répondent pas aux recommandations éthiques et professionnelles de la publication scientifique (recommandations du COP[E http://publicationethics.org/](http://publicationethics.org/) et de l'ICMJE [http://www.icmje.org/\)](http://www.icmje.org/).

Les éditeurs prédateurs publient couramment des articles déjà publiés ailleurs (c'est le **plagiat**), de la **pseudoscience**, de **faux résultats**, des conclusions **éthiquement inacceptables**.

Ces éditeurs exploitent à leur profit deux caractéristiques de la publication scientifique actuelle :

- la nécessité pour les chercheurs de publier, pour être évalués et pour obtenir les fonds  $\bullet$ indispensables aux projets de recherche (on parle de *publier ou périr* ou *publish or perish)*
- le modèle auteur-payeur de la publication en libre accès, lorsque l'auteur paie des frais de publication (*fees*, *article publication charges, article processing charges, APC*) pour que son article soit en accès libre et gratuit pour tous.

Ces éditeurs répondent à ces deux caractéristiques de la manière suivante :

- ils envoient des **spams** aux chercheurs pour les inciter à rejoindre leurs revues
- leurs **délais de publication** sont **très courts**
- les articles sont en général **acceptés,** après un processus de révision par les pairs (*peer reviewing*) inexistant ou superficiel
- leurs **frais de publication** sont souvent **bas.**

En 2015, il existerait plusieurs centaines d'éditeurs prédateurs potentiels sur le web, ce qui représenterait **des milliers de revues probablement prédatrices**. Publier dans ces revues nuit tout autant à la communauté scientifique en général qu'à la réputation de votre institution, de votre équipe et de vos partenaires cosignataires des publications.

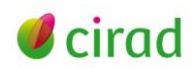

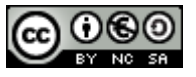

Evitez de traiter avec ces éditeurs, que ce soit pour soumettre vos manuscrits, pour relire des articles ou pour être membre des comités de rédaction. Il existe de nombreuses revues sérieuses et de qualité, en libre accès ou non, dans de nombreuses langues, pour publier vos travaux.

# <span id="page-1-0"></span>**2. Indices caractérisant de potentiels éditeurs prédateurs**

Sur le web, l'apparence, les pratiques et les informations de certains sites d'éditeurs scientifiques peuvent vous faire penser à de potentiels éditeurs prédateurs. Attention : certains indices peuvent aussi être le fait de jeunes revues scientifiques ayant peu de moyens ou de revues manquant de professionnalisme.

C'est un ensemble d'indices accumulés par une même revue ou un même éditeur qui vous alertera.

## **Mode de communication avec les chercheurs**

- Envoi de **spams**, sous forme d'e-mails vous flattant et vantant la réputation internationale de la revue, pour vous inciter à devenir auteur, relecteur (*referee*, *reviewer*), ou membre du comité de rédaction (*editorial board member*)
- Certaines revues demandent aussi aux chercheurs de recommander d'autres collègues ou pairs  $\bullet$ ou de proposer eux-mêmes à leurs collègues de rejoindre la revue

#### **Titres et panel de revues**

- **Titre de revue** ronflant, ou généraliste, ou large, ou identique ou très proche de ceux de revues sérieuses, ou mentionnant un lieu trompeur (*Canadian, European, British, Australian*…), ou associant deux domaines très différents
- Editeur ayant un **large panel de revues** dont certaines restent vides ou ne comportant qu'un ou deux articles par numéro
- Editeur ayant plusieurs revues sur la **même thématique** et dont les titres sont très proches
- $\bullet$ Revue éditant chaque année de nombreux **numéros spéciaux**

## **Comité de rédaction** (*editorial office, editorial board, advisors, associated editors, academic editors*)

- **Membres** non spécialistes du thème de la revue, ou non experts, ou ne publiant pas, ou faux, ou  $\bullet$ d'identités usurpées, ou n'ayant jamais publié dans la revue
- Composé uniquement de membres d'**un seul pays** alors que la revue se dit internationale
- **Comité inexistant**, ou comptant très peu de membres (par exemple 2 ou 3 personnes)
- **Rédacteur en chef** (*editor-in-chief*) : pas d'individu nommé, ou nom identique à celui du responsable de la maison d'édition, et qui apparaît ainsi dans toutes les revues
- **Même comité de rédaction,** ou **même rédacteur en chef** pour plusieurs revues de l'éditeur
- Ne comportant aucune femme

## **Contacts, adresses, domiciliation, nom de la maison d'édition** (éditeur, *publisher*)

- Informations d'**adresses** et de **contacts** inexistantes, insuffisantes ou invérifiables (par exemple  $\bullet$ une page web *contact us* sous la forme de champs à remplir sans autre précision)
- **Affiliations** institutionnelles des membres du comité de rédaction non mentionnées ou imprécises ; adresses **e-mails** au format *gmail, yahoo*
- Fausse **domiciliation**, par exemple aux Etats-Unis ou au Canada, via une boîte postale
- **Nom de la maison d'édition** trompeur, avec des mots tels que *Center, Institute, Association, Network,* faisant croire à des missions alors qu'elle n'a aucune activité visible sur le web

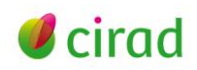

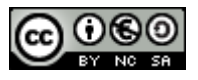

**Frais de publication** *(fees, article publication charges, article processing charges, APC)*

- Peu ou pas d'information sur les frais de publication
- Paiement en ligne opaque
- Fidélisation fréquente des auteurs par *discount,* ou par adhésion payante *(menbership fees)*  permettant de publier gratuitement autant d'articles que l'on veut

#### **Notoriété et indexation de la revue**

- Fausse déclaration d'**indexation** (*abstracting, indexing*) dans des bases de données reconnues  $\bullet$ ou via des outils ou ressources inappropriés ou inexistants ; cette déclaration est matérialisée sur le site web par des textes, des liens web, ou par la copie ou création de logos
- Usage de faux **facteurs de notoriété** (*misleading metrics*, sous les noms *impact factor, influence*   $\bullet$ *factor, quality factor, visibility impact, view factor*) créés par la revue ou par des sociétés web douteuses
- **Attention** : certaines revues potentiellement prédatrices sont indexées par le Journal of Citation Reports (JCR) de Thomson Reuters et ont donc le **facteur d'impact** (*Impact Factor*, voir la fiche coopIST [http://url.cirad.fr/ist/facteur-impact-indicateurs-associes\)](http://url.cirad.fr/ist/facteur-impact-indicateurs-associes) parce qu'elles ont monté les dossiers nécessaires auprès du JCR. Néanmoins, Thomson Reuters est de plus en plus attentif à ce type de publication et a retiré certains éditeurs de son indexation

#### **Intégrité scientifique**

- **Délai de publication** très court, variant de deux jours à quelques semaines
- **Révision par les pairs** (*peer reviewing*) simulée ou inexistante
- **Acceptation** de tous les articles soumis quelle que soit leur qualité scientifique
- Pas de politique de **contrôle** permettant d'éviter une mauvaise conduite de la part d'auteurs ou, au contraire, fausse déclaration d'utilisation d'outils reconnus (contre le plagiat par exemple)
- Peu ou pas d'information sur le fonctionnement de la revue, le processus éditorial, les conseils  $\bullet$ aux auteurs, sur la rétractation ou la correction d'articles

## **Organisation et gestion**

- Pas de politique d'**archivage** pérenne des articles en ligne
- **Droits d'auteur** non détaillés  $\bullet$
- Pas d'**ISSN** (*International Standard Serial Number*, numéro d'enregistrement international et  $\bullet$ univoque de la revue) ou pas de **DOI** (*Digital object identifier*, identifiant unique d'une ressource numérique). **Attention** : les jeunes revues peuvent être dans ce cas car cela demande de monter des dossiers

#### **Site web**

- **Textes** du site rédigés avec des erreurs, des fautes, ou peu soignés, ou copiés d'autres revues  $\bullet$
- Textes vantards, déclarant le haut niveau de la revue, la volonté de transmettre la science, et  $\bullet$ l'application des normes académiques et d'intégrité scientifique au processus éditorial (des éditeurs prédateurs se disent ou sont adhérents au COP[E http://publicationethics.org/\)](http://publicationethics.org/)
- Site vous proposant d'organiser des conférences, ou indiquant des **conférences** douteuses, dont certaines aboutiraient à des numéros spéciaux
- Site pouvant héberger de nombreuses **publicités**
- **Navigation** web non ergonomique

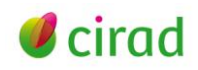

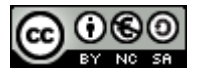

# **3. Conseils et outils disponibles pour les identifier**

<span id="page-3-0"></span>Vous avez des doutes sur le choix d'une revue ou sur un e-mail d'invitation pour réviser ou soumettre un article, ou pour être membre d'un comité de rédaction. Voici nos conseils.

- $\bullet$ **Vérifiez si cet éditeur ou cette revue est présent ou non sur les listes du blog** *Scholarly Open Access* [\(http://scholarlyoa.com/\)](http://scholarlyoa.com/). Ce blog analyse les sites de publication et de faux facteurs de notoriété (*misleading metrics*) à partir de critères éthiques, scientifiques, et organisationnels [\(http://scholarlyoa.com/2015/01/02/bealls-list-of-predatory-publishers-2015/#more-4719\)](http://scholarlyoa.com/2015/01/02/bealls-list-of-predatory-publishers-2015/#more-4719).
- **Si rien n'est indiqué sur ce blog, contactez les documentalistes de votre institution**, qui  $\bullet$ pourront étudier la revue et ses pratiques apparentes sur le web.
- **Vous pouvez aussi mener votre propre enquête à partir des indices donnés en chapitre 2** et  $\bullet$ partager vos conclusions avec vos collègues et pairs. Lisent-ils cette revue, a-t-elle publié leurs travaux? La revue est-elle vraiment indexée par des bases de données connues ou que vous utilisez régulièrement ?
- **N'hésitez pas à contacter les membres du comité éditorial de la revue** avec des questions  $\bullet$ précises sur le fonctionnement de la revue, le processus de révision, les droits d'auteur…

## <span id="page-3-1"></span>**4. Autres prédations : ouvrages et thèses, pseudo-presse de prestige, faux congrès**

**Ouvrages et thèses -** Les éditeurs peu scrupuleux d'ouvrages et de thèses sur le web les publient en général sur le modèle de la publication à compte d'auteur (*self-publishing, vanity press*) sous un contrat discutable. Sur leurs catalogues web, l'ouvrage ou la thèse est vendu en document imprimé à la commande ou sous la forme d'un e-book. Ces éditeurs promettent de reverser une très petite part des ventes à l'auteur à partir d'un nombre d'exemplaires vendus souvent jamais atteint !

Ces éditeurs proposent par e-mail aux chercheurs de publier leurs ouvrages à condition qu'ils se chargent de la mise en forme (maquette, index…), voire même rachètent un stock d'ouvrages pour compenser les frais d'impression de l'éditeur. Ceux qui proposent par e-mail aux doctorants de publier leur thèse offrent au doctorant auteur un exemplaire imprimé ou un e-book.

Voici quelques anomalies de leurs contrats : la cession de droits impose une obligation d'exclusivité à l'auteur, qui ne peut utiliser son œuvre que dans des conditions limitées ; l'éditeur peut utiliser l'œuvre à des fins publicitaires ; il n'y a pas de clause de fin de contrat par l'auteur ; etc.

**Pseudo-presse de prestige** - Ces journaux contactent les chercheurs par e-mail ou par téléphone pour leur proposer un article faisant la promotion de leur recherche et illustré de leur photo d'identité, sans leur dire que c'est payant. Les frais demandés ensuite sont très élevés (exemple : 2 000 à 3 000 euros pour un article). Sur le web, ces journaux sont difficiles à trouver. Les articles ne sont pas toujours en accès libre, ou ils sont seulement feuilletables en ligne.

**Faux congrès -** Les organisateurs de faux congrès contactent les chercheurs par e-mail ou par téléphone. Vérifiez toujours les noms de ces organisateurs, qui peuvent être des individus, des sociétés web douteuses ou des maisons d'édition prédatrices. Vérifiez leurs publications, leurs travaux. Leurs sites web vantent souvent les mérites du lieu de congrès, et certains créent de faux programmes avec les noms de scientifiques connus, ou en préinscrivant le chercheur ayant reçu le spam d'invitation. Certains organisateurs proposent aussi une adhésion annuelle qui permettrait au chercheur de bénéficier d'une réduction sur les frais de participation aux congrès.

Le blog *Scholarly Open Access* [\(http://scholarlyoa.com/\)](http://scholarlyoa.com/) liste des exemples d'éditeurs d'ouvrages, de thèse, ou de prestige à la rubrique [http://scholarlyoa.com/2014/04/08/a-list-of-print-on-demand](http://scholarlyoa.com/2014/04/08/a-list-of-print-on-demand-publishers-self-publishingvanity-presses-and-other-non-traditional-publishers-for-librarians-and-authors/)[publishers-self-publishingvanity-presses-and-other-non-traditional-publishers-for-librarians-and](http://scholarlyoa.com/2014/04/08/a-list-of-print-on-demand-publishers-self-publishingvanity-presses-and-other-non-traditional-publishers-for-librarians-and-authors/)[authors/.](http://scholarlyoa.com/2014/04/08/a-list-of-print-on-demand-publishers-self-publishingvanity-presses-and-other-non-traditional-publishers-for-librarians-and-authors/)

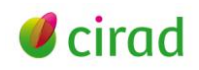

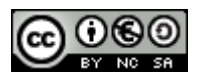

# <span id="page-4-0"></span>**Liens utiles**

Anggraeni, H. 2014. UNBC librarians inoculate novice academics against predatory publishers. BCcampus blog, 28 octobre 2014. [http://bccampus.ca/2014/10/28/unbc-librarians-inoculate-novice](http://bccampus.ca/2014/10/28/unbc-librarians-inoculate-novice-academics-against-predatory-publishers/)[academics-against-predatory-publishers/](http://bccampus.ca/2014/10/28/unbc-librarians-inoculate-novice-academics-against-predatory-publishers/)

Association des bibliothèques de recherche du Canada (ABRC), 2015. Comment repérer et éviter les éditeurs prédateurs : notions élémentaires pour les chercheurs. [http://www.carl-abrc.ca/fr/a](http://www.carl-abrc.ca/fr/a-propos-de-l-abrc/publications-2.html)[propos-de-l-abrc/publications-2.html](http://www.carl-abrc.ca/fr/a-propos-de-l-abrc/publications-2.html)

Beall J. 2015. Scholarly Open Access - Critical analysis of scholarly open-access publishing. Blog <http://scholarlyoa.com/>

Bou J.D. 2015. Comment se prémunir contre les éditeurs prédateurs. Service de documentation et d'information spécialisées (SDIS) de l'INRS, Québec. <http://sdis.inrs.ca/editeurs-predateurs>

Committee on Publication Ethics (COPE). Promoting integrity in research publication. <http://publicationethics.org/>

Deboin, M.C., Dedieu, L., Fovet-Rabot, C., Boussou, C.. 2012. Publier dans une revue en libre accès (ou open access), en 9 points. Montpellier, France : CIRAD, 5 p. [http://url.cirad.fr/ist/revue-en-libre](http://url.cirad.fr/ist/revue-en-libre-acces)[acces](http://url.cirad.fr/ist/revue-en-libre-acces)

Deboin M.C. 2014. Déposer ses publications dans une archive ouverte, en 8 points. Montpellier (FRA) : CIRAD, 10 p. [http://url.cirad.fr/ist/archive-ouverte](http://coop-ist.cirad.fr/aide-a-la-publication/publier-et-diffuser/deposer-ses-publications-dans-une-archive-ouverte)

International Committee of Medical Journal Editors (ICMJE)[. http://www.icmje.org/](http://www.icmje.org/)

Maisonneuve H. 2015. Blog de la rédaction médicale et scientifique. <http://www.h2mw.eu/>

#### **Cécile Fovet-Rabot**

Délégation à l'information scientifique et technique, Cirad Juin 2015

#### **Information**

*Comment citer ce document :*

*Fovet-Rabot, C. 2015. Eviter les éditeurs prédateurs (predatory publishers), en 4 points. Montpellier (FRA) : CIRAD, 5 p.*

#### *<http://url.cirad.fr/ist/editeurs-predateurs>*

*Cette œuvre est mise à disposition selon les termes de la Licence Creative Commons: Attribution - Pas d'Utilisation Commerciale - Partage dans les Mêmes Conditions 4.0 International, disponible en ligne.: <http://creativecommons.org/licenses/by-nc-sa/4.0/deed.fr> ou par courrier postal à : Creative Commons, 171 Second Street, Suite 300, San Francisco, California 94105, USA. Cette licence vous permet de remixer, arranger, et adapter cette œuvre à des fins non commerciales tant que vous créditez l'auteur en citant son nom et que les nouvelles œuvres sont diffusées selon les mêmes conditions.*

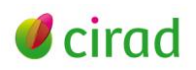

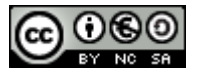